## LICEO CHAPERO CÁTEDRA: FÍSICA CATEDRÁTICO: RONALD NAVARRO TERCERO BÁSICO

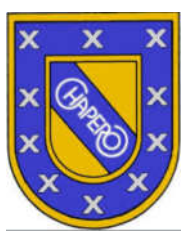

## *GUÍA VIRTUAL #5 – EJERCICIOS SOBRE VECTORES:*

## Instrucciones:

-Puede resolver los problemas en cualquier tipo de hoja de cualquier tamaño.

-Tome fotografías de su trabajo y adjúntelas en un único archivo PDF, este archivo debe llevar su apellido seguido de su nombre, guíese con el siguiente ejemplo: NAVARRO RONALD.pdf.

-Envíe su trabajo en la tarea de Google Classroom asignada a más tardar el día miércoles 20 de mayo de 2,020 en un horario máximo de las 23:59 p. m.

-No es necesario marginar ni hacer algún tipo de carátula.

## Trabajo a Entregar:

1. Escriba la notación para:

1.1. Un vector llamado con la inicial de su nombre. Por ejemplo, como yo me llamo Ronald mi inicial es R, entonces el vector se llamará R. Con notación me refiero a la simbología que representa cada concepto, por ejemplo un ángulo se representa por la letra griega θ.

1.2. La magnitud del vector del inciso anterior.

1.3. Las componentes del vector del primer inciso que están en un plano de coordenadas cartesianas.

2. Determine la magnitud o módulo de los siguientes vectores, su ángulo y bosqueje un gráfico de dicho vector en un plano de coordenadas cartesianas utilizando las componentes descritas a continuación.

$$
2.1. \overrightarrow{A_x} = 3, \overrightarrow{A_y} = 4
$$

2.2. 
$$
\overrightarrow{A_x}
$$
 = su número favorito,  $\overrightarrow{A_y}$  = su número favorito \* 10

$$
2.2. \overrightarrow{A_x} = -3, \overrightarrow{A_y} = -4
$$

2.4.  $\overrightarrow{A_x} = 7, \overrightarrow{A_y} = \sqrt{72}$ 

$$
2.5.\ \overrightarrow{A_x} = 12, \overrightarrow{A_y} = -13
$$

3. Adjunte fotografías de las anotaciones que hizo de clase los días 12 y 19 de mayo.